# After the CORSIKA / sim\_telarray Simulation Tool Chain: Analysis with read\_hess

#### Konrad Bernlöhr

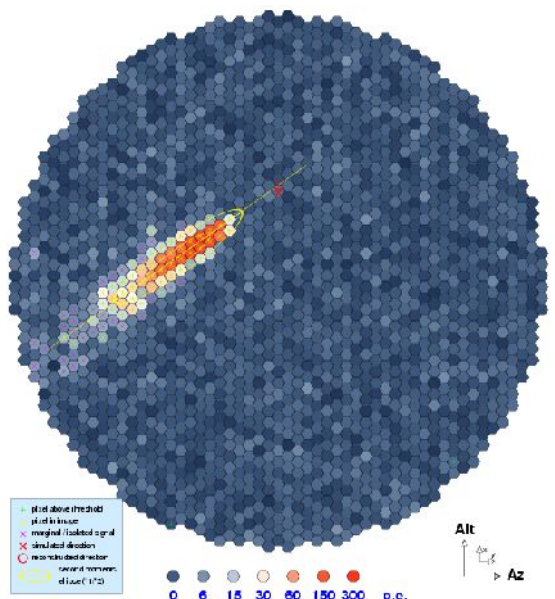

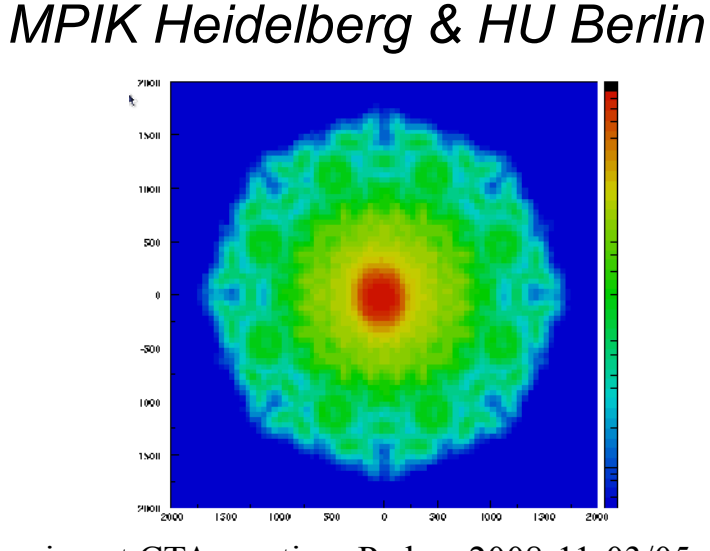

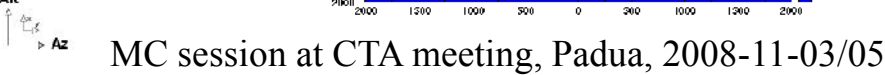

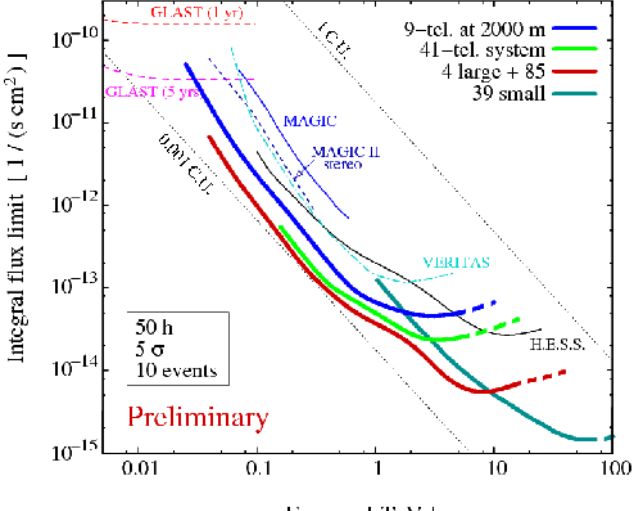

Energy [TeV]

### The CORSIKA / sim\_telarray tool chain

- Shower simulation with **CORSIKA**.
	- Using the IACT option for machine-independent output based on the *eventio* library.
	- Telescopes are just defined there as fiducial spheres.
	- Output may be saved to disk or piped directly into one or multiple telescope simulations (which has basically no I/O bottlenecks).

### The CORSIKA / sim\_telarray tool chain

- sim\_telarray output also eventio-based:
	- Including raw data integrated or in sample mode.
	- With second moments based analysis results from integrated reconstruction or external reconstruction program.
	- Histograms can be converted to ROOT (or PAW).
- Data conversion tools available (e.g. -> H.E.S.S.).
- Dedicated analysis program for quick development: read\_hess (in the following: "Heidelberg Analysis").

# The CORSIKA / sim\_hessarray processing pipeline

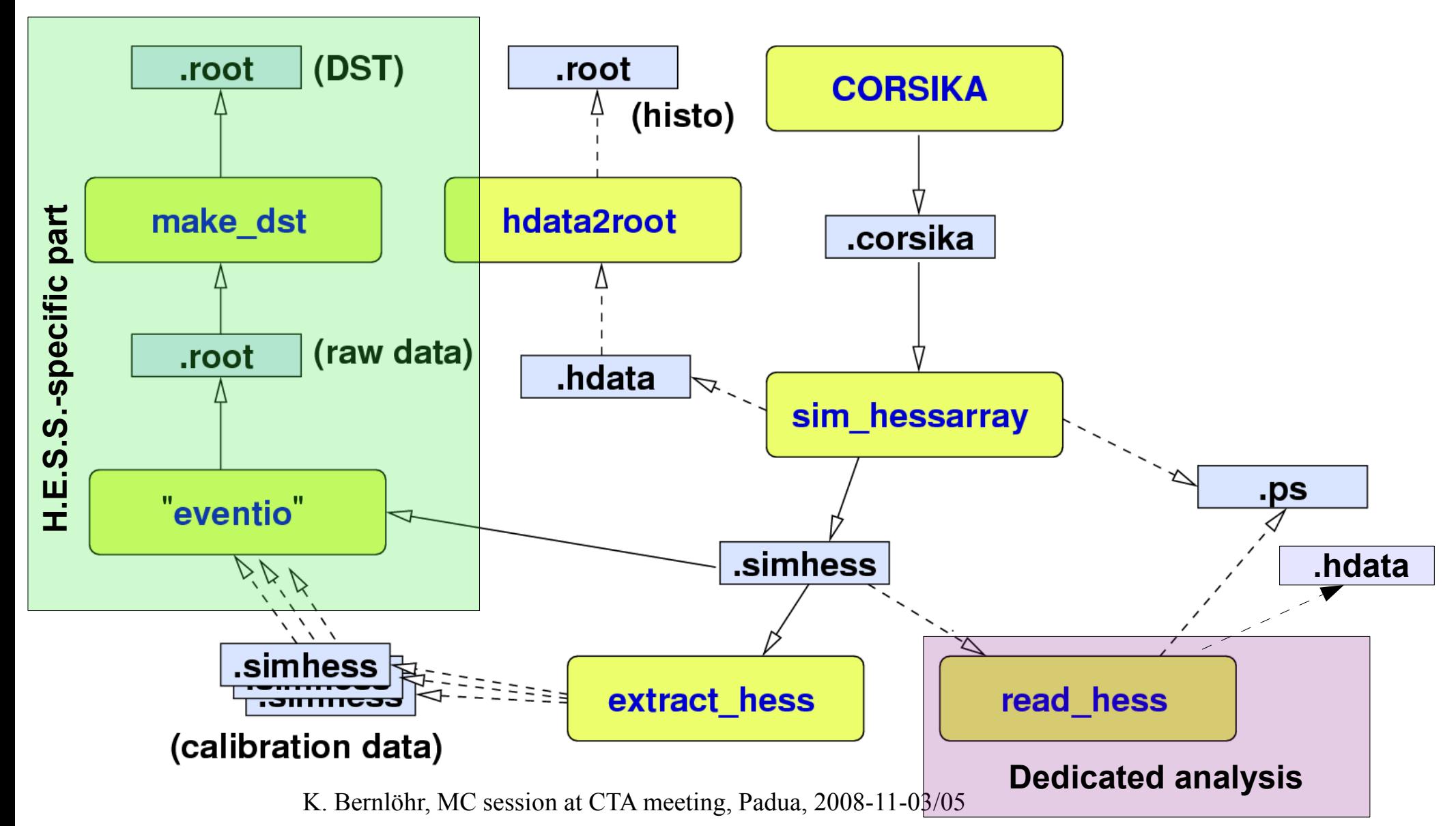

# Analysis options

- Options with hessio format data:
	- read\_hess (quick and, hopefully, not too dirty own development). Mostly C, no external dependencies.
	- conversion to HESS data format ("Sash", ROOT-based) and analysis with HESS software.
	- conversion to MAGIC format by Abelardo's convertor.
	- write your own convertor, starting from read\_hess\_nr.

#### read\_hess

```
Syntax: /home/konrad32c/hess/hessio/bin/read_hess [ options ] [ - | 
  input fname ... ]
Options:
  -p ps filename (Write a PostScript file with camera images.)
   -r level (Use 10/5 tail-cut image cleaning and redo 
  reconstruction.)
                  level >= 1: show parameters from sim hessarray.
                   level >= 2: redo shower reconstruction
                   level >= 3: redo image cleaning (and shower 
  reconstruction
                              with new image parameters)
                   level >= 4: redo amplitude summation
                   level >= 5: PostScript file includes original and
                              new shower reconstruction.
   -v (More verbose output)
   -q (Much more quiet output)
   -s (Show data explained)
   -S (Show data explained, including raw data)
    ...
```
And many more options. Options in red not available with the reduced version read hess nr. Both full and reduced version are now distributed within CTA.

K. Bernlöhr, MC session at CTA meeting, Padua, 2008-11-03/05

#### read\_hess example

opts="-r 2 -u -q \${cuts} ...." # e.g.: --not-telescope 5,6,7,8 gamma\_dst="../DST/gamma\_\${t1}\_\${t2}\_-2.57.simhess-dst.gz" proton\_dst="../DST/proton\_\${t1}\_\${t2}\_-2.70.simhess-dst.gz" electron\_dst="../DST/electron\_\${t1}\_\${t2}\_-3.30.simhess-dst.gz"

read\_hess \${opts} --powerlaw -2.57 --auto-lookup "\${gamma\_dst}" read hess  $${opts}$  --powerlaw -2.57 --auto-lookup "\$ ${gamma$  dst}" read hess  $${opts}$  --powerlaw -2.57 "\$ ${gamma$  dst}"

read\_hess  $\S{opts}$  --powerlaw -2.70 --theta-scale 6 "\${proton dst}" read hess  $\S{opts}$  --powerlaw -3.30 --theta-scale 6 " $\S{electron dist}$ "

K. Bernlöhr, MC session at CTA meeting, Padua, 2008-11-03/05

### The read\_hess output

Output from read\_hess may include:

- Histograms (again in eventio/hessio format, can be converted to ROOT, HBOOK, eventio/iactio), some used as lookups for further analysis.
- Reconstructed/selected data (DSTs etc.)
- Text-mode n-tuples of MC/image/shower data.
- Postscript camera images.
- All the data explained in full detail.

### Heidelberg CTA-MC Analysis 1

- Simple analysis (with updates since last meeting):
	- Cleaning: 4/7, 5/10, 8/12 p.e. tail-cuts and other scheme;
	- Image amplitude  $> 30$  p.e., up to 200 p.e.
	- Image c.o.g. Radius + 0.5 image length  $< 0.85$  R<sub>cam</sub> and variations of it ("edge cut"). Potential problem at high *E*.
	- Geometrical shower reconstruction (direction and core position) from Hillas parameters, using weighted mean of pair-wise intersections of image major axes. *This is certainly sub-optimal and can be improved!*

### Heidelberg CTA-MC Analysis 2

- Generating lookup tables width+length of gamma rays.
- Using the lookups, get mean reduced scaled width+length

$$
mrscw = \frac{1}{N} \sum_{i=1,N} \frac{(w_i - \bar{w}(r_c, A, z))}{\sigma_w}
$$

and cut on *mrscw* and *mrscl* for gammas and protons ("shape cuts"). Energy dependent cuts.

– Get angular resolution and apply point source selection ("angle cut"). Multiplicity-dependent cut.

# Heidelberg CTA-MC Analysis 3

- Generating lookup tables for image amplitude / energy (*I/E*) as with width and length.
- Using that lookup an energy estimate and estimate of its fluctuation for each telescope is obtained.
- Get energy *E*, energy accuracy  $\sigma_E/E$ , and  $\chi^2/n.d.f$ .
- $-$  Discard showers with bad  $\sigma_E/E$  ("dE cut"). Rejects also gammas at large (but energy dependent)  $\rm R_c$ .
- Discard showers with bad  $\chi^2/n.d.f.$  ("dE2 cut").
- Calculate distance of shower maximum and discard showers inconsistent with gammas ("hmax cut").

K. Bernlöhr, MC session at CTA meeting, Padua, 2008-11-03/05

# Heidelberg CTA-MC analysis 4

#### New in the eventio/hessio format:

- Inter-telescope trigger time difference w.r.t. nominal shower plane.
- "Online" pixel pulse shape analysis (peak, rise, width). For pixel amplitudes above threshold.
- Pulse shape analysis summary at DST level: peak time gradient (along major axis), r.m.s. residuals, mean pixel pulse widths (20%, 50%), mean rise time.

#### Cut efficiencies (gammas)

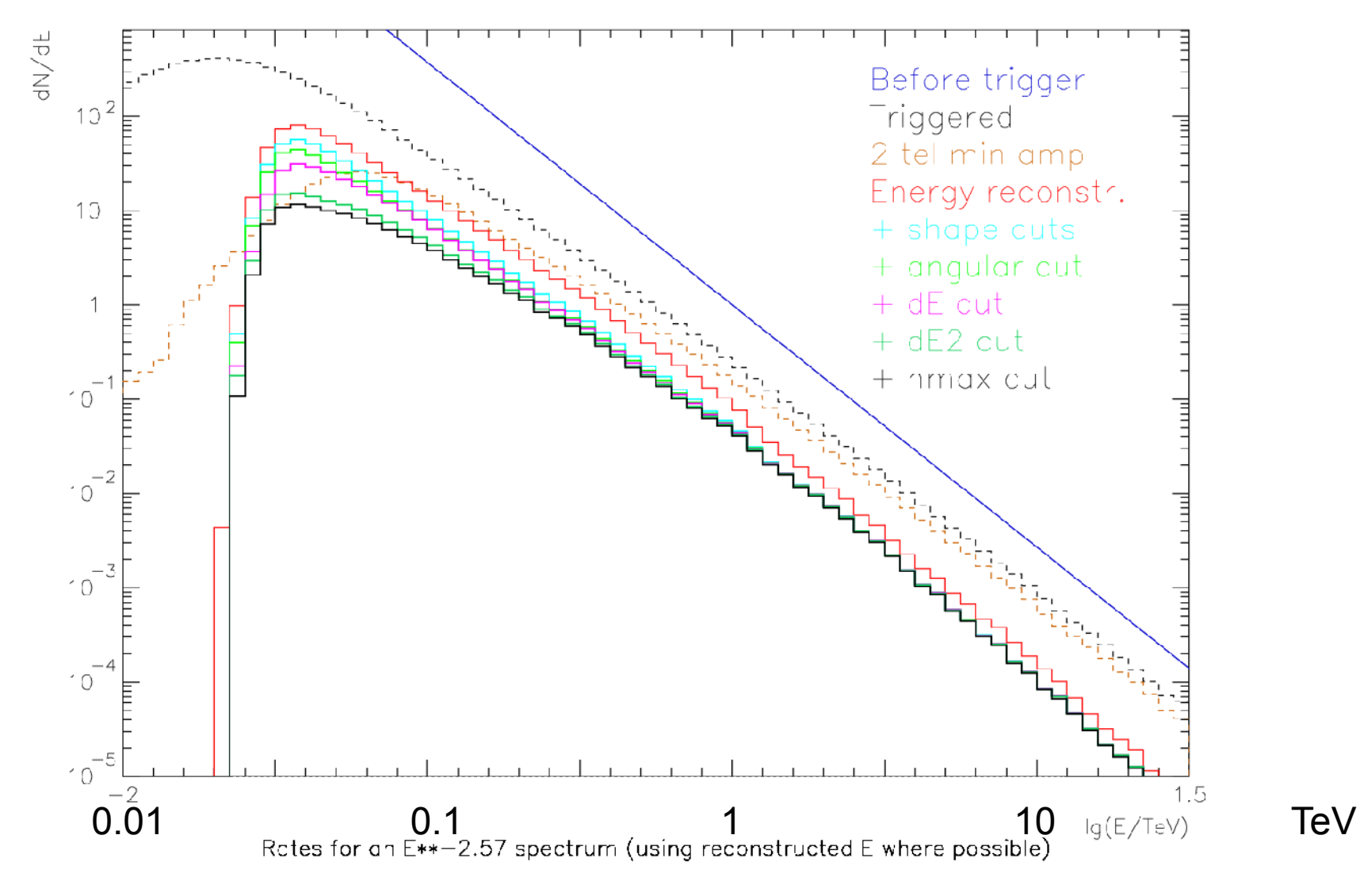

K. Bernlöhr, MC session at CTA meeting, Padua, 2008-11-03/05

#### Cut efficiencies (protons)

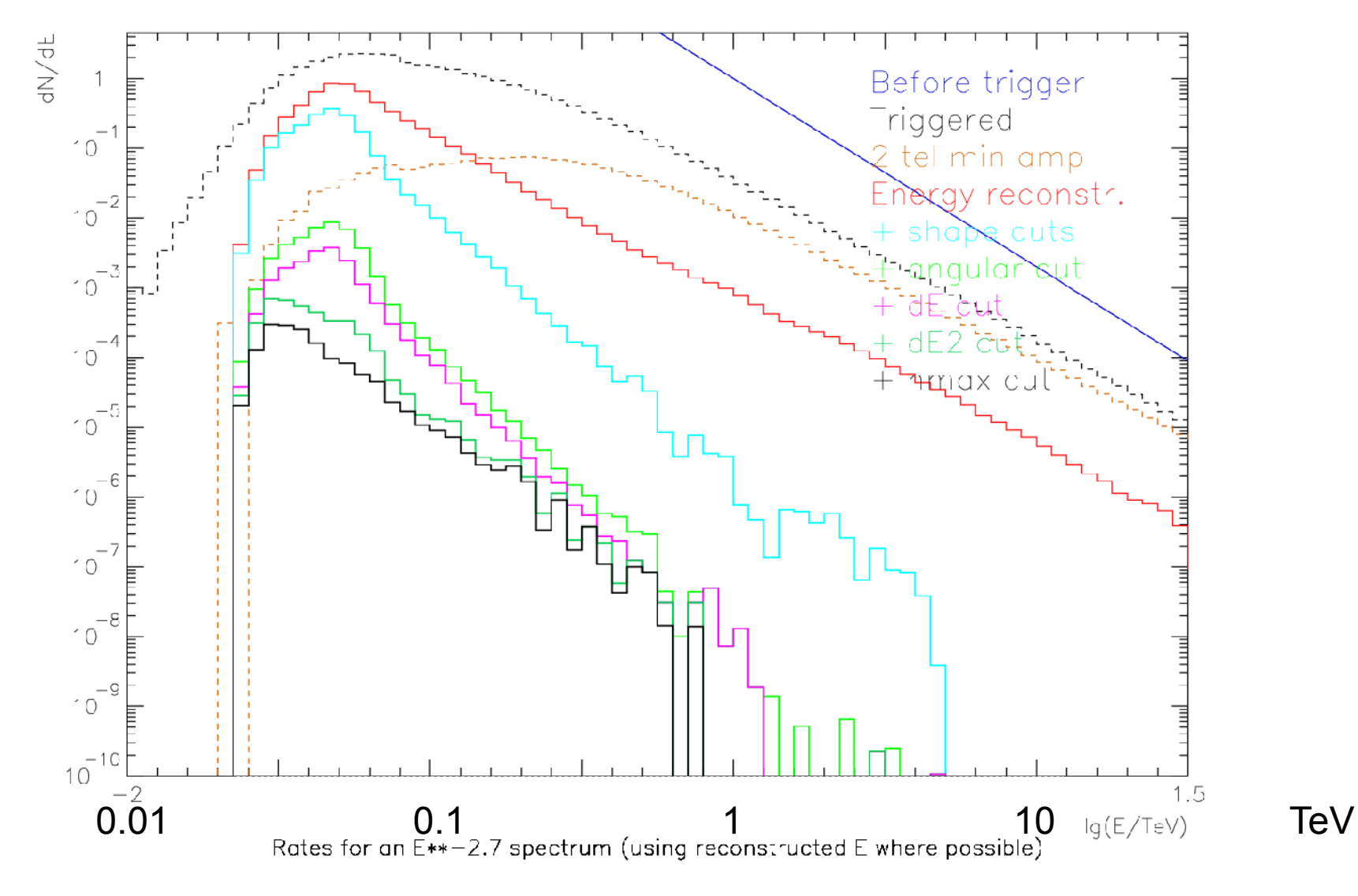

K. Bernlöhr, MC session at CTA meeting, Padua, 2008-11-03/05

### Optimizing shape cuts etc.

- Background falls off rapidly at higher energies.
- Optimum shape cuts are, compared to fixed cuts:
	- more strict at low energies (better hadron rejection)
	- less strict at high energies (more gamma signal)
- Similar for additional cuts like
	- $-dE$  cut (accepting events with well-determined energy),
	- *dE2* cut (events with consistent energy estimates from individual telescopes), and
	- *hmax* cuts (height of maximum as expected for gammas) .

### Allowed dependence of cut parameters

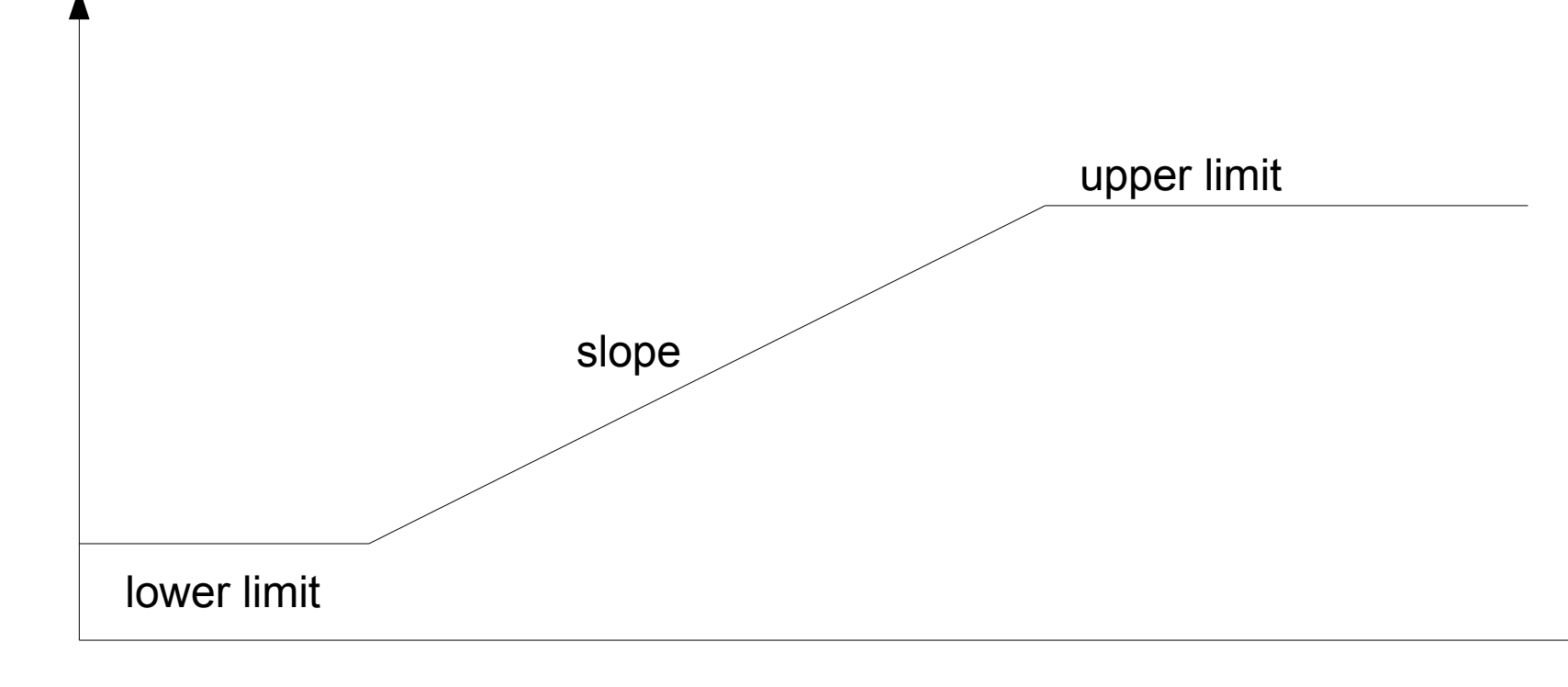

log E

K. Bernlöhr, MC session at CTA meeting, Padua, 2008-11-03/05

cut parameter cut parameter

### Example: Impact of pixel size

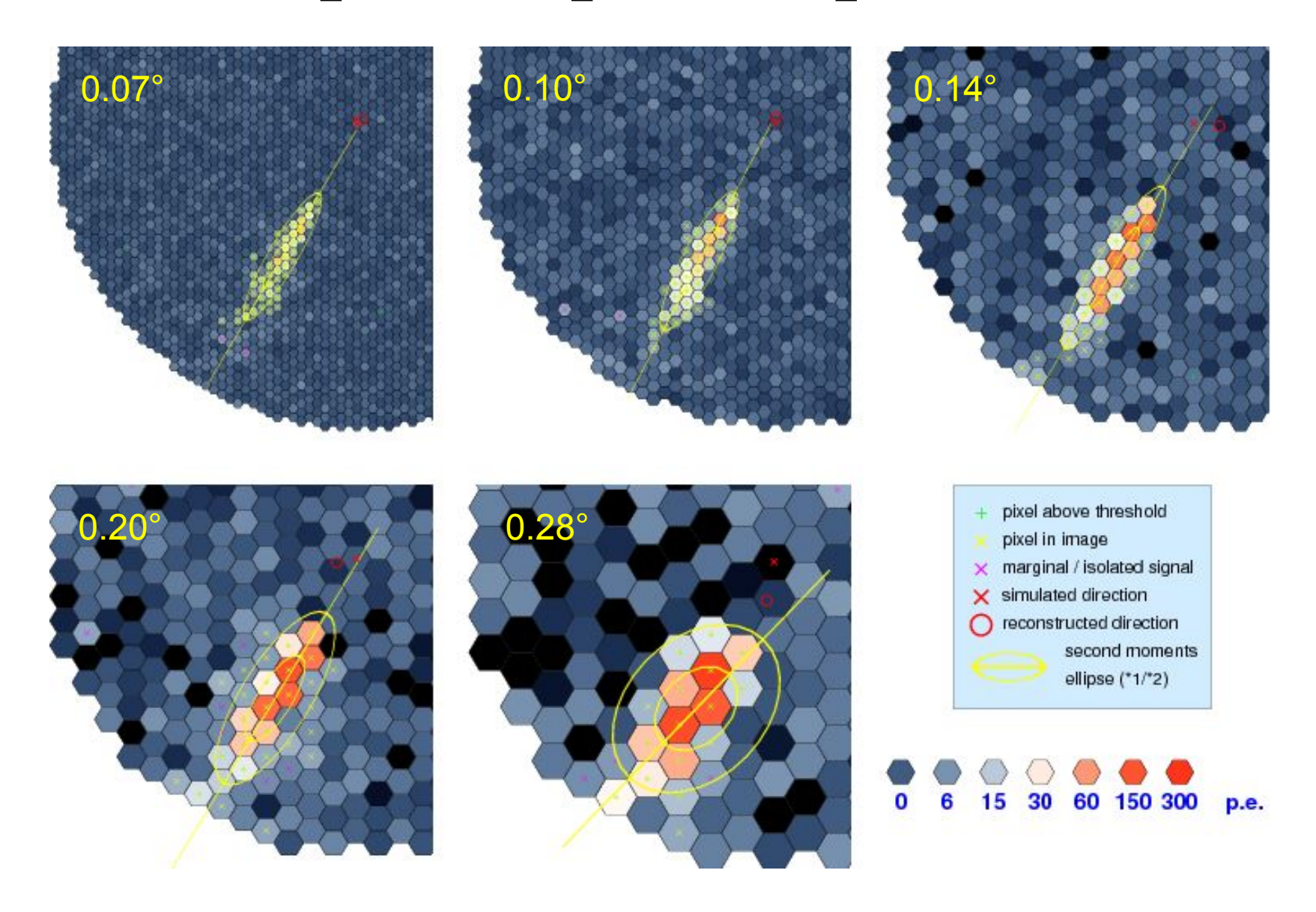

K. Bernlöhr, MC session at CTA meeting, Padua, 2008-11-03/05

#### Pixel size: Sensitivity

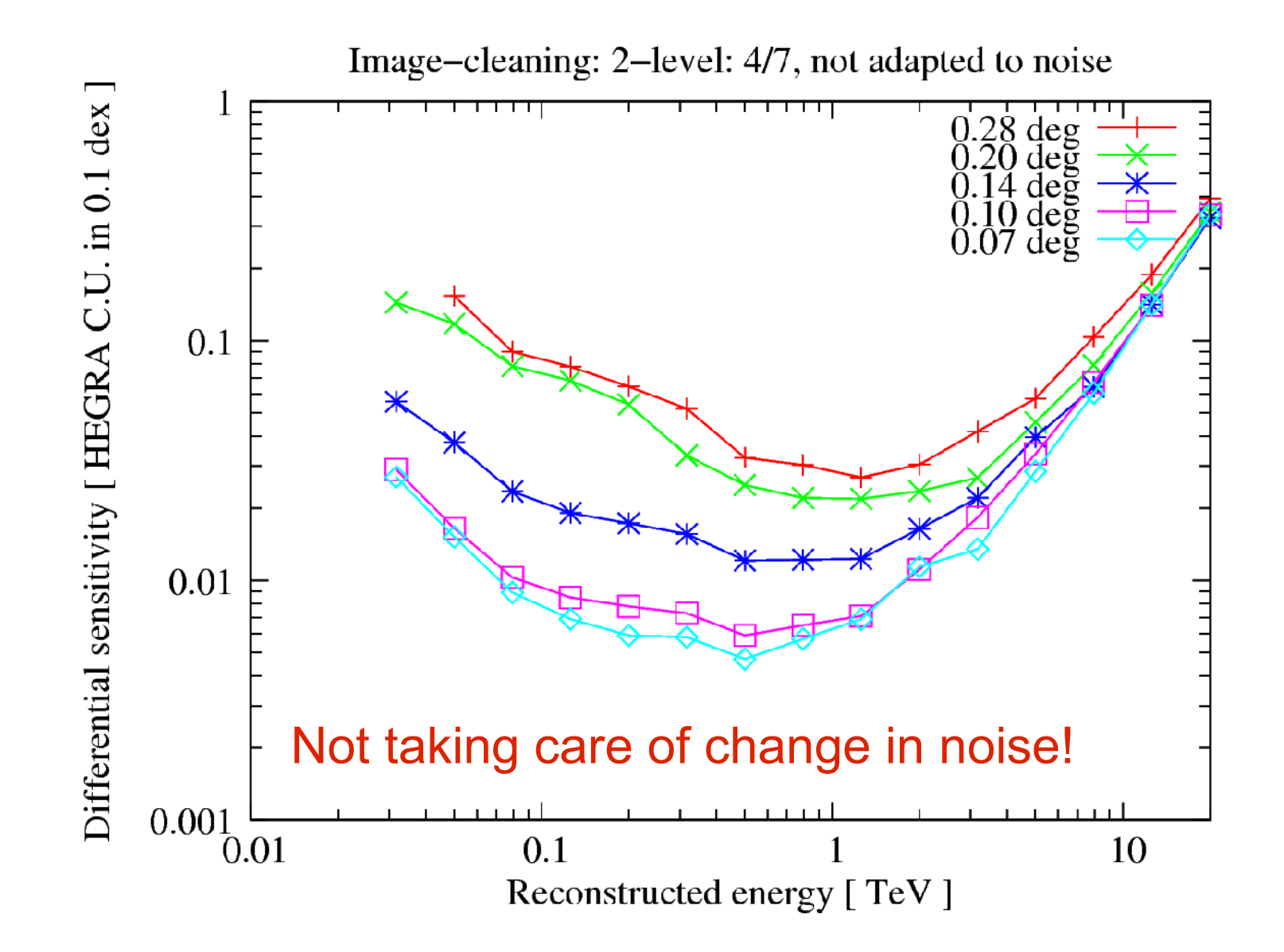

K. Bernlöhr, MC session at CTA meeting, Padua, 2008-11-03/05

#### Pixel size: Sensitivity

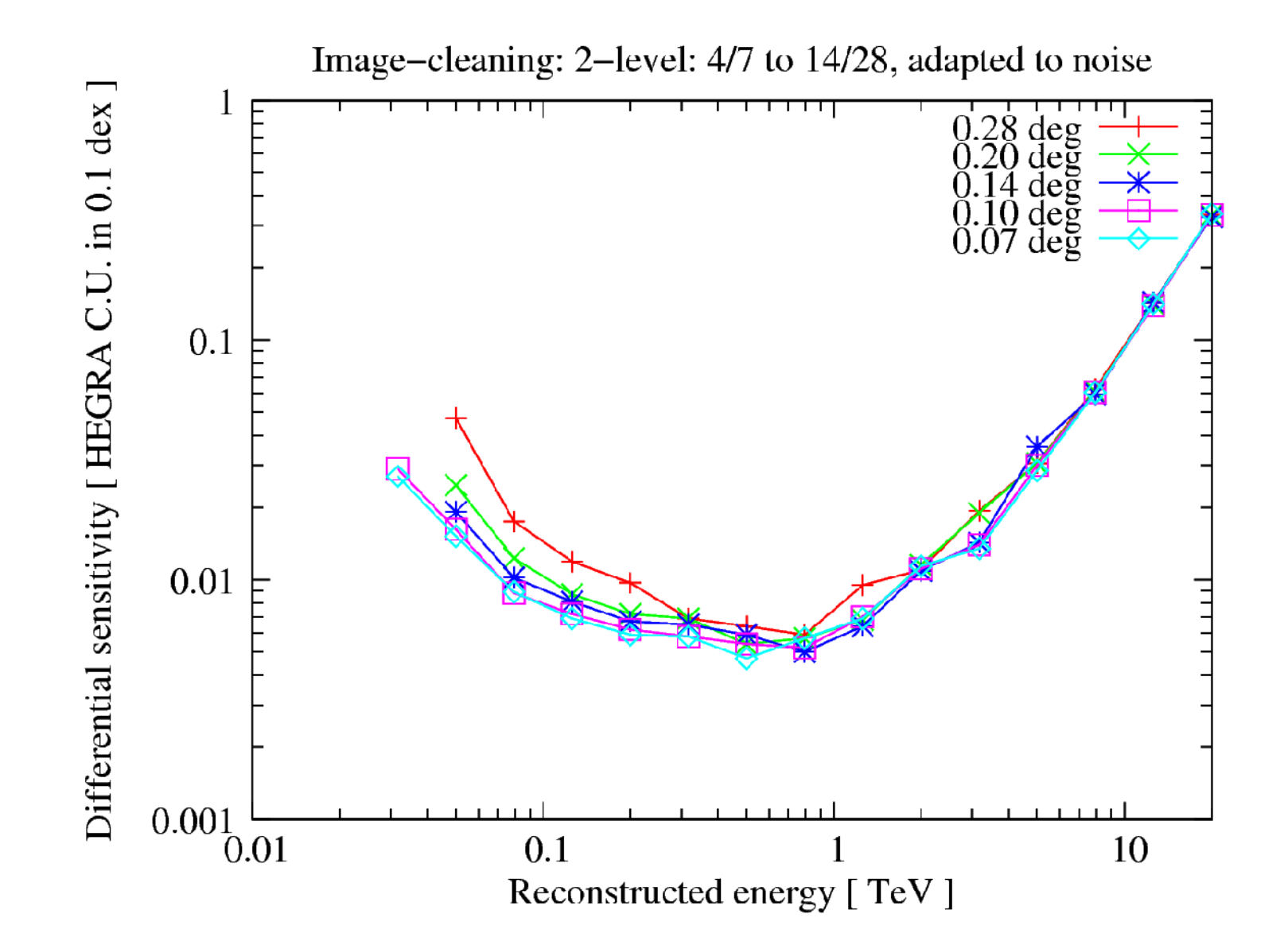

K. Bernlöhr, MC session at CTA meeting, Padua, 2008-11-03/05

# Optimum pixel size ?

- Smaller pixels resulting in slightly better angular resolution – but image cleaning must really be optimized separately for each pixel size.
- At high energies, no improvement seen with smaller pixels.
- Only a modest improvement at low energies.
- The initial assumption of 0.10° pixels for the large telescopes was very reasonable.
- Cost optimization may favour larger pixels.

K. Bernlöhr, MC session at CTA meeting, Padua, 2008-11-03/05

### Example: 2000 m + 3500 m + 5000 m

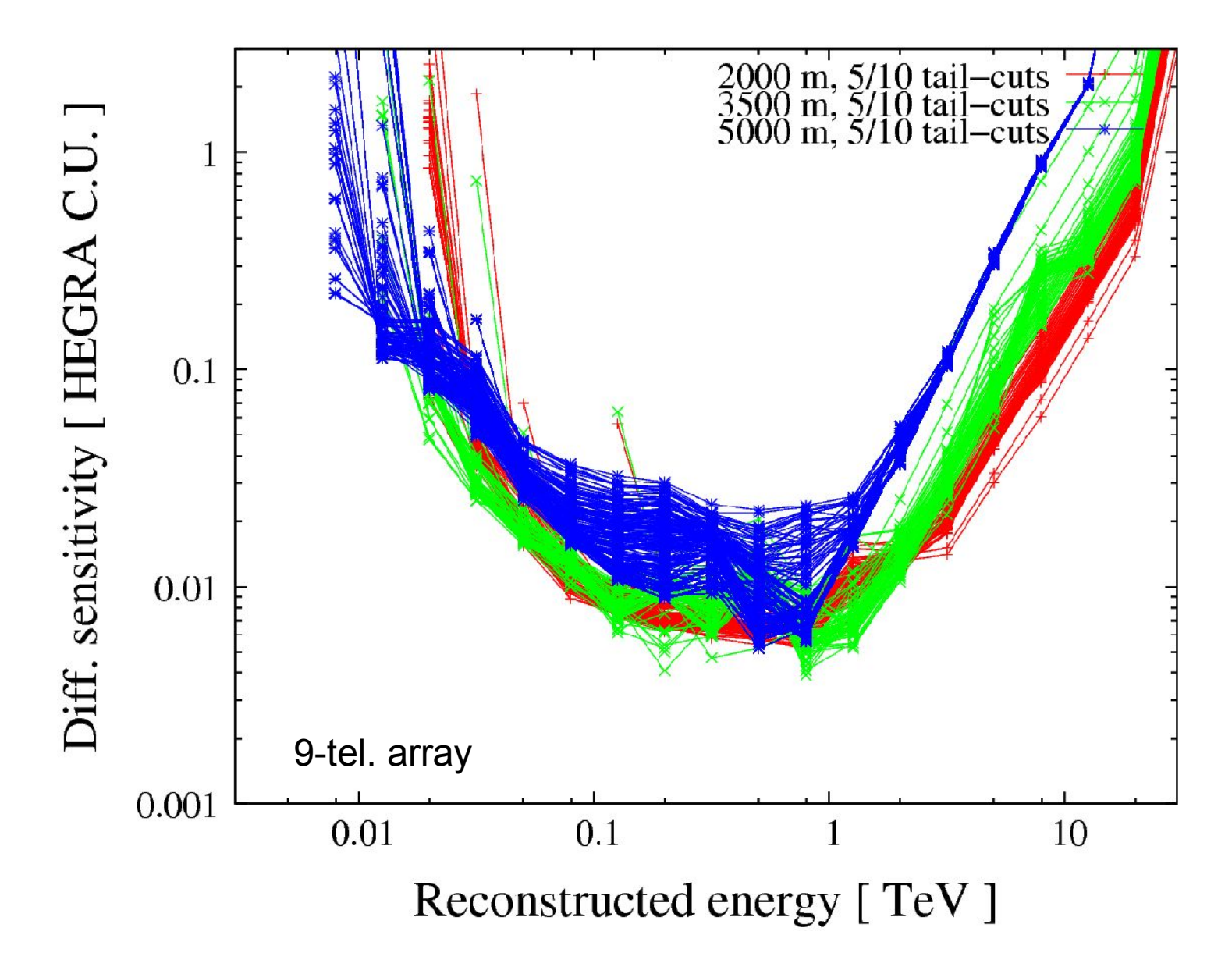

K. Bernlöhr, MC session at CTA meeting, Padua, 2008-11-03/05

### $2000 m + 3500 m + 5000 m$

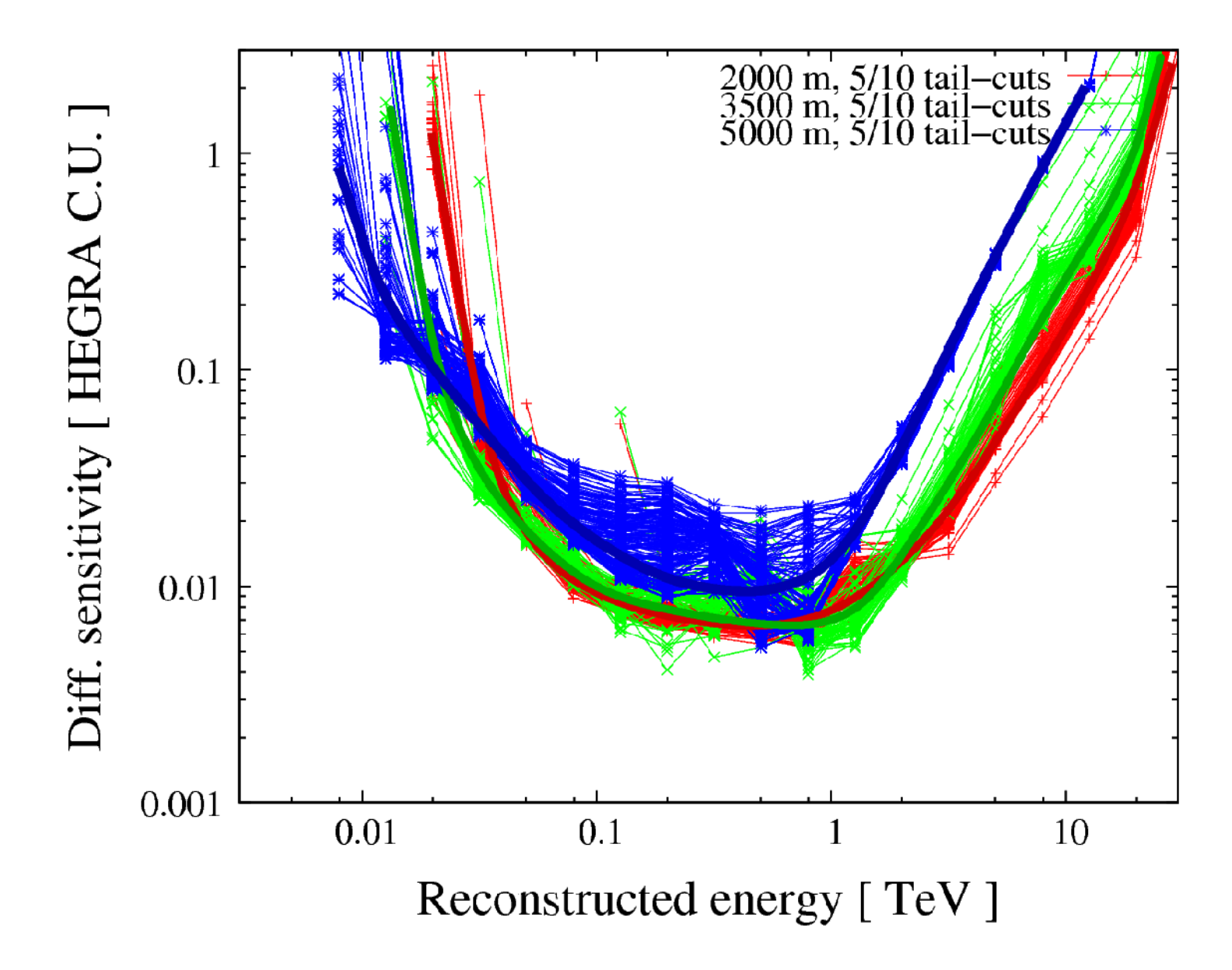

K. Bernlöhr, MC session at CTA meeting, Padua, 2008-11-03/05

#### $2000 m + 3500 m + 5000 m$

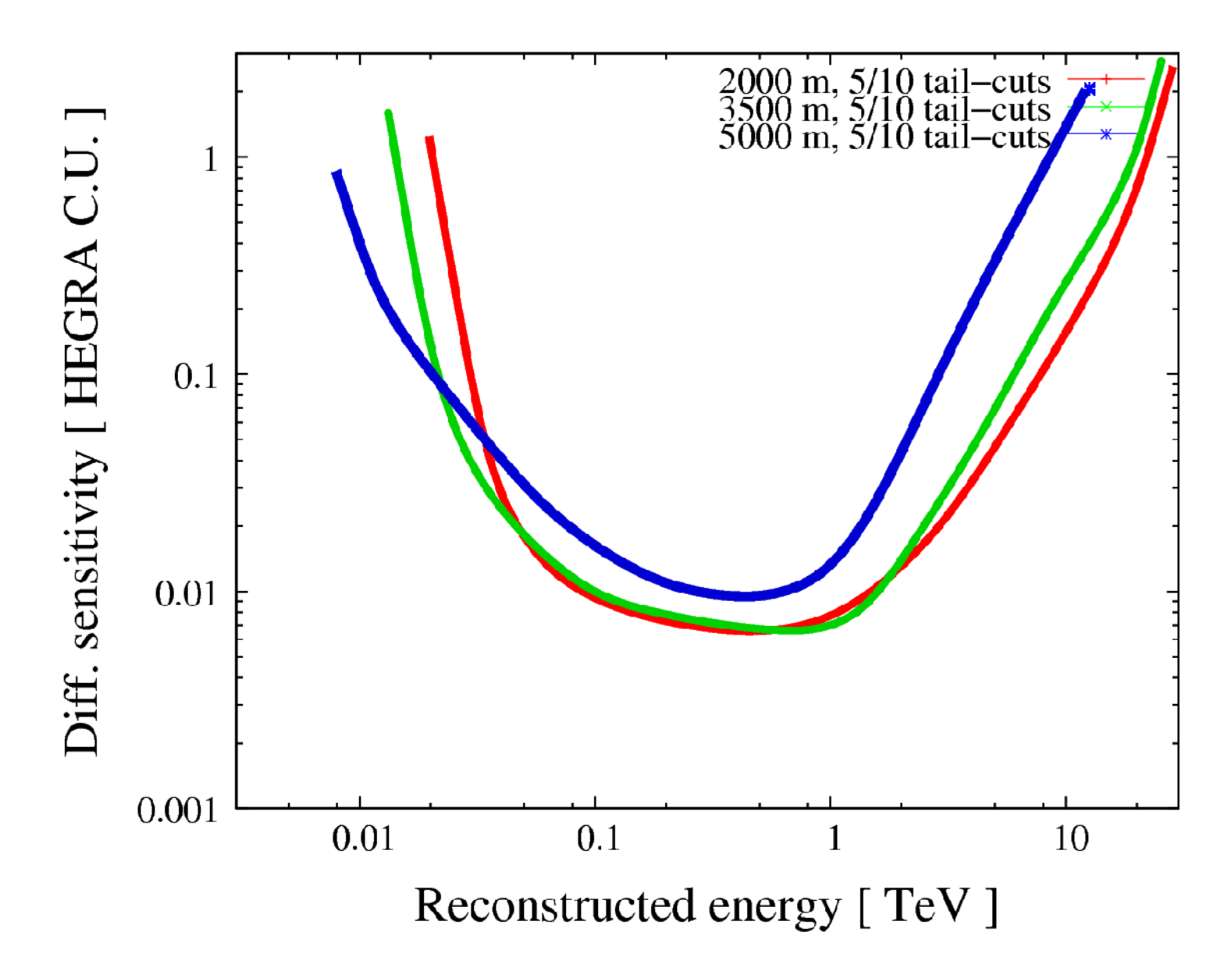

K. Bernlöhr, MC session at CTA meeting, Padua, 2008-11-03/05

### Example: A variety of arrays

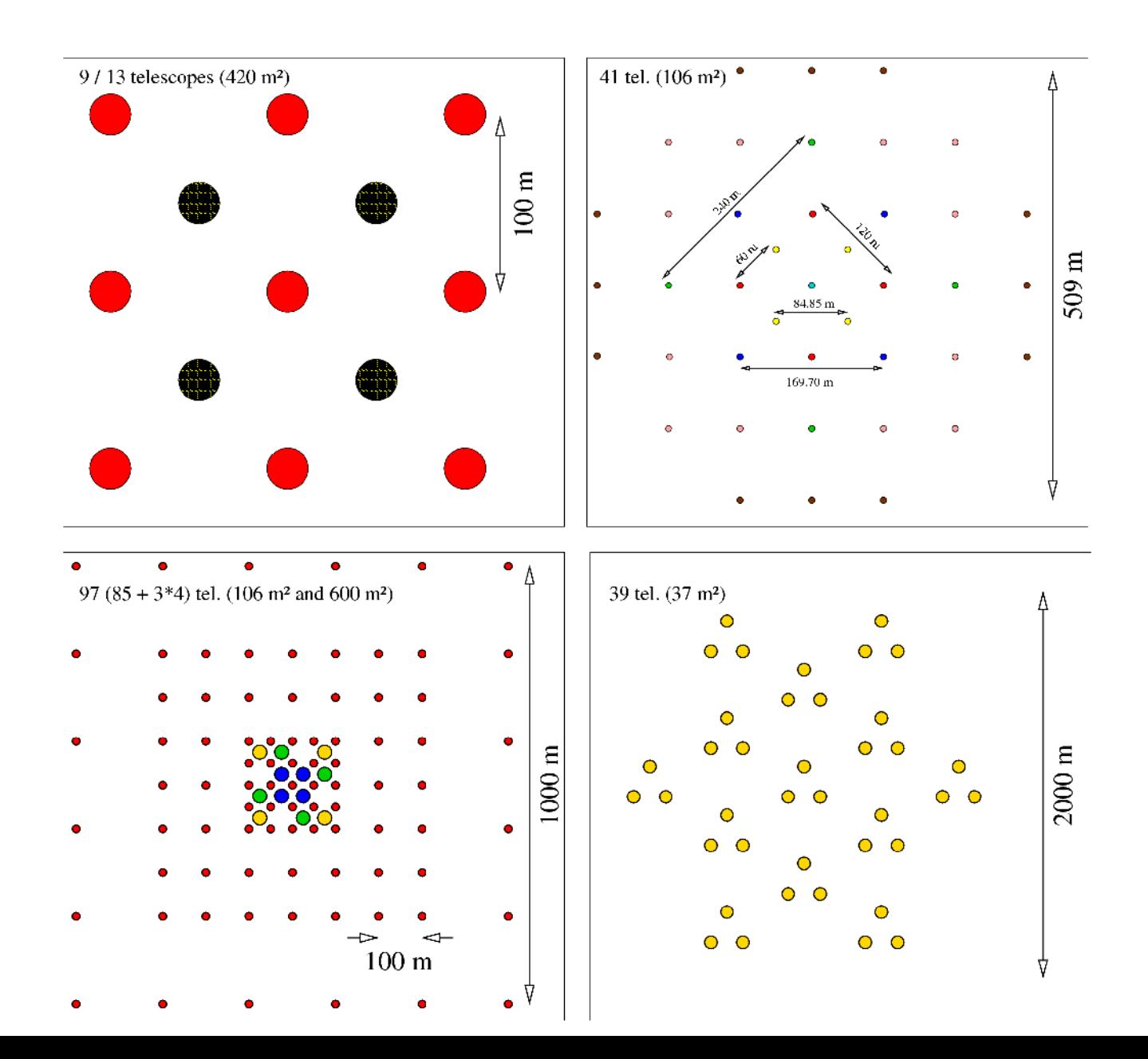

#### Example: A variety of arrays

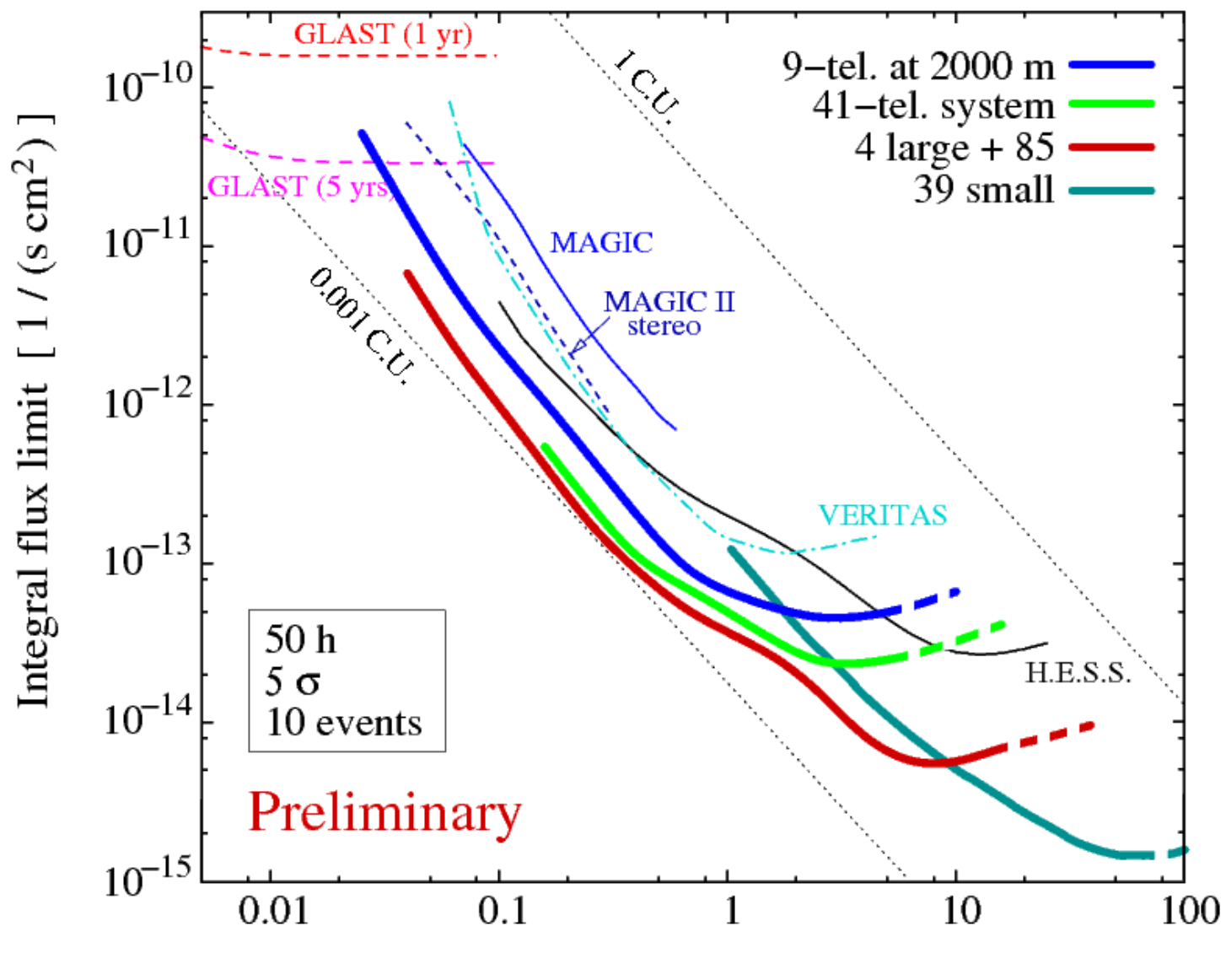

Energy [TeV]

### Additions needed for "Ultra" data sets

- Lookups used to be grouped by mirror area. Now we may have different telescope types with the same mirror area.
- Different tail-cuts are needed for the different telescope types. "Auto"-adapting tail cuts?
- Taking more care of saturated images.
- Cut on shower direction (" $\Theta$ <sup>2</sup> cut") no longer just depending on multiplicity, ...

### Conclusions

- Analysis in the read\_hess framework does not depend on any external packages.
- Quick development and quickly adapted.
- Mostly like H.E.S.S. Hillas-based standard analysis, with additional bells and whistles.
- Simple (partly manual) cut optimization.
- Analysis and cuts may leave room for improvements.
- K. Bernlöhr, MC session at CTA meeting, Padua, 2008-11-03/05 • You should demonstrate that you can beat its performance in terms of sensitivity / angular resolution / energy resolution / hadron rejection, ...